Gamma YouTube To MP3 +ключ Скачать бесплатно без регистрации X64 [Latest]

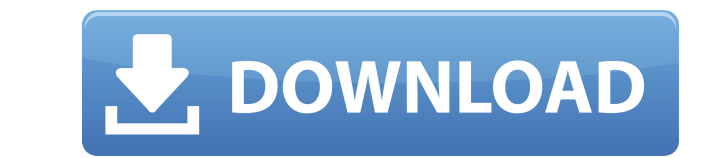

## **Gamma YouTube To MP3 Crack+ Serial Number Full Torrent [Latest] 2022**

Gamma YouTube to MP3 — это простой в использовании инструмент для захвата контента YouTube, который также способен быстро преобразовывать загруженные файлы в формат MP3. Программа может автоматизировать оба процесса, поэт вставить нужный URL-адрес YouTube в указанное поле. Кроме того, поддерживается пакетная загрузка. Простота и скорость Gamma YouTube to MP3 позволяет быстро загрузить нужный контент YouTube, как только вы вставите соответс оснащен передовой технологией многопоточности, предназначенной для обеспечения высокой скорости загрузки. Приложение может выполнять как получение, так и преобразование контента за короткое время, используя от 1 до 8 сегме Каждому из этих сегментов назначается независимый поток. Эта функция особенно удобна, когда вы хотите загрузить несколько видео одновременно. Gamma YouTube to MP3 предлагает поддержку одновременного получения и преобразов захват контента YouTube и нормализация звука Gamma YouTube to MP3 может обрабатывать файлы, как только вы вставляете нужный URL-адрес в поле загрузки. Он позволяет вам изменять ряд параметров, таких как путь вывода и каче постоянный/переменный битрейт. Значения битрейта варьируются от 64 кбит/с до 320 кбит/с. Кроме того, программа включает функцию нормализации звука, которая может автоматически применяться после завершения загрузки файла. К обрабатывать существующие аудиофайлы в одном или нескольких параллельных потоках. Это действие выполняется в фоновом режиме, и вы можете получить уведомление, когда процесс завершится. Уведомление о результатах нормализаци завершен, Gamma YouTube to MP3 запрашивает уведомление в текстовом файле, чтобы вы могли просмотреть или сохранить его на своем ПК. Уведомление включает примененную коррекцию (например, изменение усиления МР3), имя и полны файлу.Двойной щелчок по записи файла в списке предлагает открыть исходную папку. Ключевая особенность: Быстро и легко. Поддерживает прямой доступ через браузер и автоматизацию процесса. Поддержка быстрой загрузки YouTube и файл прямо на рабочий стол. Поддержка прямого доступа через браузер. Вы также можете использовать ряд параметров для управления звуком. Высокое качество записи МРЗ. Гамма YouTube в МРЗ Спецификации: Операционная система: программирования: С++ Тип файла:.exe файл Приблизительный размер файла: 243 мб

Gamma YouTube to MP3 Product Key — это бесплатный загрузчик MP3, который конвертирует видео с YouTube, музыку в формате MP3 и преобразует найденные аудиофайлы в нужный формат без ненужных задержек или преобразований. Вы м формате MP3 на свой компьютер и записать его на CD/DVD или сохранить на жесткий диск. После установки этого приложения на свой компьютер вы можете просто вставить URL-адрес видео в строку поиска и начать загрузку видео с позволяет применять усиление МРЗ, обрезать или затухать к загруженному файлу МРЗ и сохранять файл в формате МРЗ. Гамма функций YouTube в МРЗ: • Разрешить конвертировать несколько видео YouTube одновременно • Поддержка пак одновременного преобразования аудиофайлов • Поддержка нормализации аудиофайлов • Возможность изменить битрейт • Возможность изменения частоты дискретизации • Возможность изменить степень сжатия • Возможность изменить выход Возможность сохранять файлы из интернета на жесткий диск • Возможность конвертировать файлы, используя текстовый файл для каждого файла • Возможность воспроизведения полученного аудиофайла • Высококачественное кодирование видео на YouTube. • Высококачественное кодирование звука с помощью МРЗ (UDP/TCP или HTTP/TCP) • Возможность просмотра списка доступных форматов • Возможность изменить формат входного файла • Возможность изменить формат вых изменения уровня качества • Возможность изменить выходной путь • Возможность изменить выходную папку • Возможность изменения частоты дискретизации • Возможность изменить степень сжатия • Возможность изменить уровень громкости • Возможность выбора звуковой дорожки • Возможность конвертировать плейлист • Возможность файлы разных форматов одновременно • Возможность получить информацию об окончании процесса • Возможность приостановить и в процесс конвертации • Возможность указать время • Возможность изменения настроек • Возможность изменить список выбранных видео • Возможность открыть список выбранных в данный момент аудиофайлов • Возможность просмотра спис Возможность просмотра списка выбранных файлов • Возможность указать расположение окна • Возможность перетаскивания файлов • Поддержка для 1eaed4ebc0

## **Gamma YouTube To MP3 Crack With Full Keygen [32|64bit]**

Gamma YouTube to MP3 — это простой в использовании инструмент для захвата контента YouTube, который также способен быстро преобразовывать загруженные файлы в формат MP3. Программа может автоматизировать оба процесса, поэт вставить нужный URL-адрес YouTube в указанное поле. Кроме того, поддерживается пакетная загрузка. Простота и скорость Gamma YouTube to MP3 может быстро загрузить нужный контент YouTube, как только вы вставите соответствую передовой технологией многопоточности, предназначенной для обеспечения высокой скорости загрузки. Приложение может выполнять как получение, так и преобразование контента за короткое время, используя от 1 до 8 сегментов одн сегментов назначается независимый поток. Эта функция особенно удобна, когда вы хотите загрузить несколько видео одновременно. Gamma YouTube to MP3 предлагает поддержку одновременного получения и преобразования пакетных фай YouTube и нормализация звука Gamma YouTube to MP3 может обрабатывать файлы, как только вы вставляете нужный URL-адрес в поле загрузки. Он позволяет вам изменять ряд параметров, таких как путь вывода и качество звука, выби 3начения битрейта варьируются от 64 кбит/с до 320 кбит/с. Кроме того, программа включает функцию нормализации звука, которая может автоматически применяться после завершения загрузки файла. Кроме того, вы также можете обра одном или нескольких параллельных потоках. Это действие выполняется в фоновом режиме, и вы можете получить уведомление, когда процесс завершится. Уведомление о результатах нормализации Когда процесс нормализации завершен, уведомление в текстовом файле, поэтому вы можете просмотреть или сохранить его на своем ПК. Уведомление включает примененную коррекцию (например, изменение усиления МР3), имя и полный путь к выбранному файлу.Двойной щелчок предлагает открыть исходную папку. Мэри, графиня Хантингдон Мэри, графиня Хантингдонская (1755 — 28 июля 1829), английская дворянка и покровительница искусств, подруга литературных, художественных и научных кругов 18 и нач Чиппинг-Кэмпдене, Глостершир, дочери Чарльза Комптона, 1-го графа Нортгемптона и Элизабет, дочери адмирала сэра Томаса Литтелтона, 1-го барона Литтела.

YouTube Downloader позволяет загружать музыку и другой аудиоконтент с YouTube одним простым действием. Скачивайте музыку и аудио с YouTube в формате MP3 или AIF без потерь. Вы можете загрузить любое видео или трек YouTube Организуйте свою коллекцию с помощью музыкальной библиотеки Youtube для Android. Повторяющиеся видео могут быть удалены. Легкая онлайн-загрузка в один клик. Поделитесь своей библиотекой с друзьями! Для использования этого условий и регистрации. Регистрация требуется только в случае пользователей YouTube Premium и предоставляет доступ к полному доступу. При входе в систему ваши видео надежно сохраняются в облаке, и вы можете загружать свой к транслировать его на YouTube. Лучший бесплатный загрузчик YouTube — скачивайте видео, музыку или подкасты с YouTube Youtube-Скачать Информация о приложении Скачать Версия 1.2.2.0 (68) Размер Apk 13,81 МБ Разработчик прило наличие вредоносных программ НАДЕЖНО Установить на Android 5.0 и выше Пакет приложения org.adwclient.downloader.apk MD5 c46d1d11c39e5ae188453d2690e7d890 Оценка 5 Веб-сайт Download Youtube-Download: Скачать видео с YouTube Youtube-Download: скачать видео с YouTube это adwclient, загрузчик, инструменты, YouTube-загрузка, контент, аудио, плееры, редакторы, иузыка, плееры, редакторы, видео, топ, рейтинг контента для всех (PEGI- 3). Это приложе от 7 пользователей, которые используют это приложение. Чтобы узнать больше о компании/разработчике, посетите веб-сайт ToyDownload, разработавший его. Приложения org.adwclient.downloader.apk можно загрузить и установить на версий. Последняя версия 1.2.2.0 доступна для скачивания. Загрузите приложение с помощью своего любимого браузера и нажмите «Установить», чтобы установить приложение. Обратите внимание, что мы предоставляем как базовые, т высокую скорость загрузки, чем АРК Mirror. Это приложение АРК было загружено в магазине более 94 раз.Вы также можете скачать АРК-файл огд.adwclient.downloader и запустить его с помошью популярных эмуляторов Android. YouTu аудио плеер Youtube, скачать

## **What's New in the?**

## **System Requirements:**

\*iPad или iPhone 3GS \* iPhone OC 4.0 \*1 ГБ ОЗУ \*256 МБ ОЗУ для режимов двойного разрешения (при вращении и масштабировании) \*4 ГБ свободного места для установки и обработки PlaySight \*Процессор 1 ГГц или быстрее Если вы с требованиям, устанавливайте игру и играйте! Если ваше устройство несовместимо, вам необходимо загрузить последнюю версию приложения из iTunes Store! Режимы двойного разрешения поддерживаются на iPhone 3GS или iPod Touch 3.